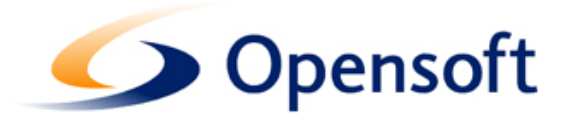

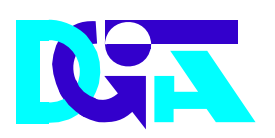

# Electronic Declarations DGAIEC

## Web Services ‐ User Guide

Version 1.1

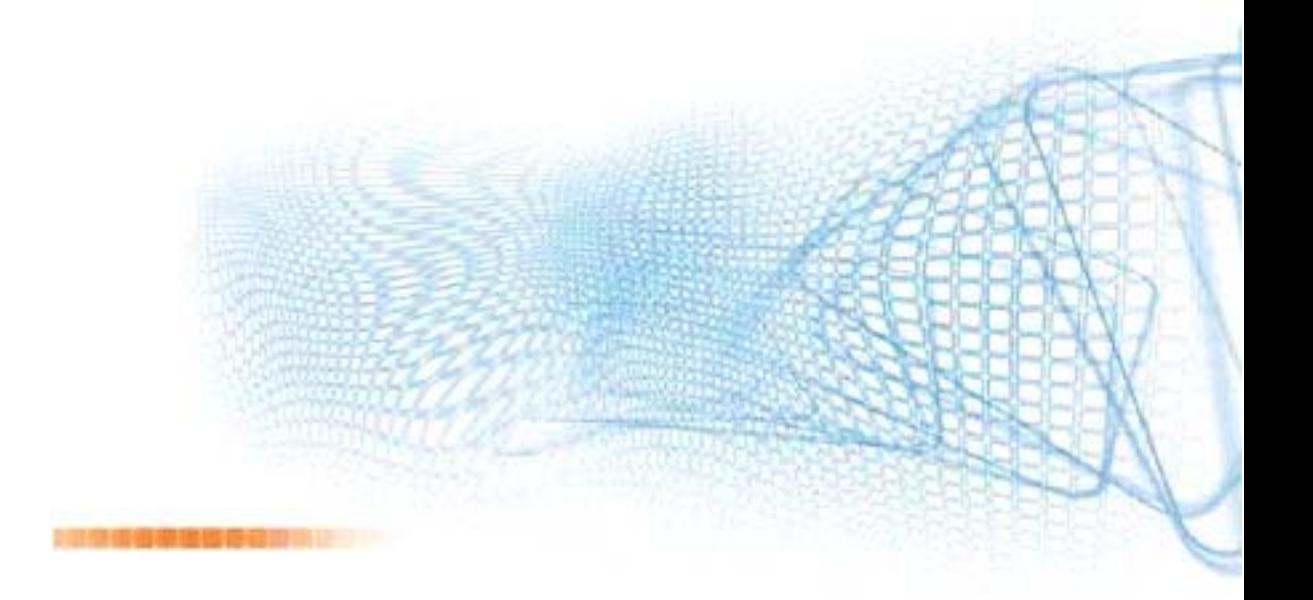

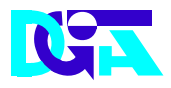

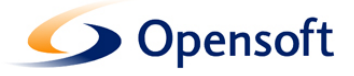

#### **ELECTRONIC DECLARATIONS DGAIEC**

## Web Services - User Guide

Opensoft – Soluções Informáticas, SA Edifício Amoreiras Square Rua Joshua Benoliel, 1 ‐ 4ºC 1250 ‐ 273 Lisboa, Portugal Tel.: (+351) 21 380 44 10 • Fax: (+351) 21 380 44 19

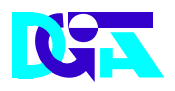

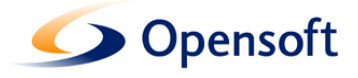

Title: Electronic Declarations (DGAIEC) - Web Services - UserGuide<br>
Version 1.1 **Version:** Version 1.1 **Date Created:** 2010-07-02 15:50<br>**Revision Name:** 2010-07-02 15:50 **Revision Name:** 2010‐07‐02 15:50 **File Name:** Portal DGAIEC ‐ Webservices.doc **Document Type** 

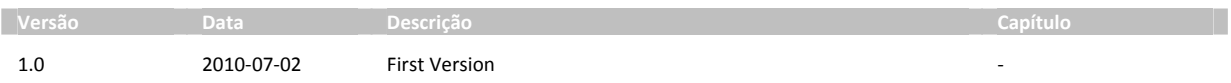

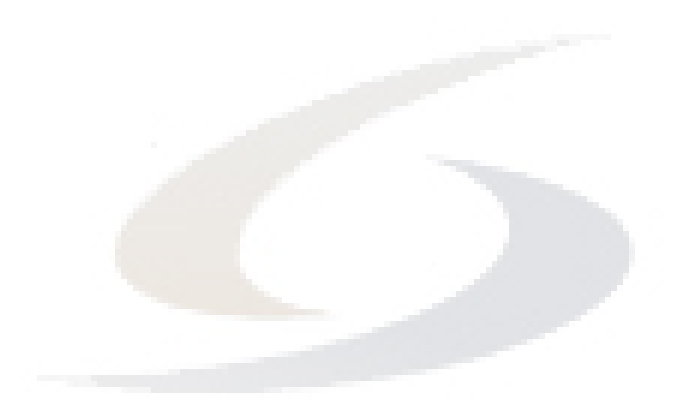

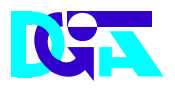

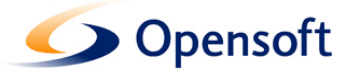

## **Index**

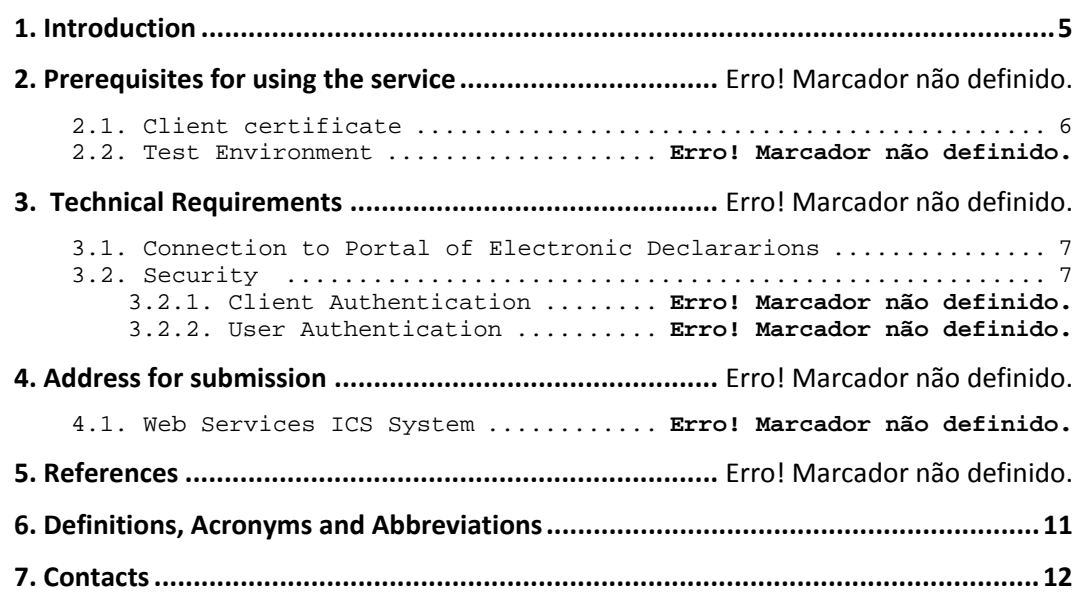

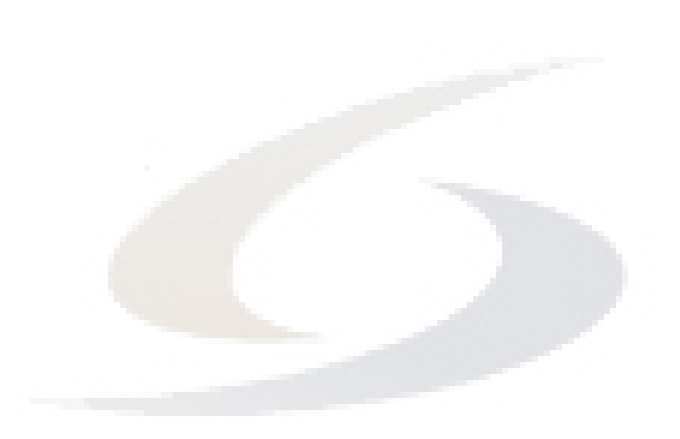

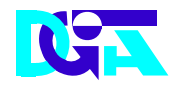

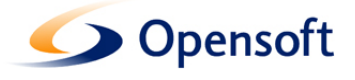

## **1. Introduction**

This document describes the procedures and requirements necessary for the use of Web services provided by the Portal of Electronic Declarations (DGAIEC) [1] .

This document is intended for companies wishing to develop solutions which enable users to the Electronic Declarations, perform certain transactions through Web Services already available.

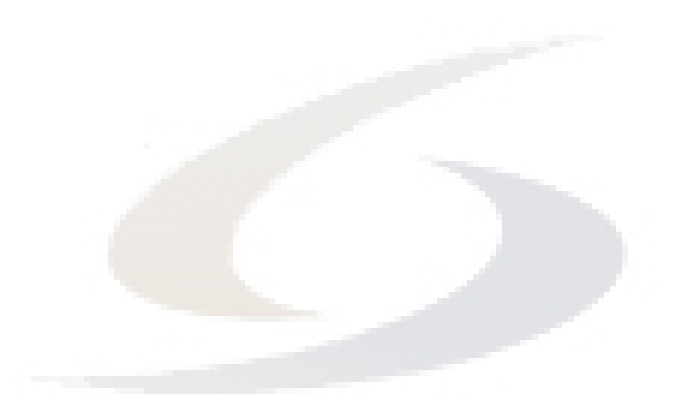

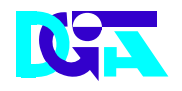

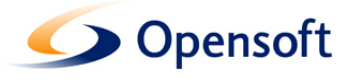

### **2. Prerequisites for using the service**

#### **2.1. Client Certificate**

The use of the service described in this document requires the prior submission to DGITA (see 7. Contacts) to:

• Public Key Certificate of the Company and its chain of certification (formao: Base64 encoded X.509, extension: .CER)

The public key should be emailed in. Zip.

The certificate must have the followeing properties (Key Usage):

- Digital Signature;
- Non Repudiation;
- Key Encipherment;
- Data Encipherment

The client application must have access to the private key of the certificate of the Company.

#### **2.2. Test Environment**

The test environment should be used to validate the format of the application and submitted data.

To gain access to this environment, should be requested NIF / Passwords valid in the test environment for cases to be tested.

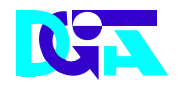

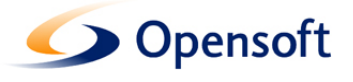

## **3. Technical Requirements**

#### **3.1. Connection to Portal of Electronic Declarations**

Requests via Web Service to the site of Electronic Declarations must meet the following requirements in regard to their connection:

Os pedidos efectuados, via Web Service, ao sítio das Declarações Electrónicas devem respeitar os seguintes requisitos no que se refere à respectiva conexão:

- Method: **POST**
- Protocol: **HTTPS**

#### **3.2. Security**

#### **3.2.1. Authentication of the client application**

As mentioned before, applications must be made via HTTPS protocol, which requires the use of a digital certificate to authenticate the application client to the server.

#### **3.2.2. User Authentication**

The users responsible for requests submitted must be authenticated to the site of Electronic Declarations, assuming the use of valid credentials for this purpose.

The Web Services described in this document were implemented according to the SOAP format and follow the OASIS specification  $^{[2]}$  regarding the security requirements of Web services SOAP.

Specifically, all applications submitted must meet the following technical requirements:

• Messages should include a SOAP *security header* containing an element UserNameToken with Username and Password (coincident with the credentials to access the website of the Electronic Declarations).

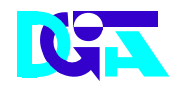

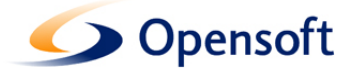

Example of a SOAP header containing a *security header*:

```
<soapenv:Header> 
      <wsse:Security> 
            <wsse:UsernameToken wsu:Id="UsernameToken-1"> 
                  <wsse:Username>nif or EORI number/wsse:Username> 
                  <wsse:Password Type=" http://docs.oasis-
            open.org/wss/2004/01/oasis-200401-wss-username-token-
            profile-1.0#PasswordText">password</wsse:Password> 
            </wsse:UsernameToken> 
      </wsse:Security> 
</soapenv:Header>
```
- The *Username* can be:
	- o A valid NIF with access to Portal DGAIEC, Ex: 123456789
	- o A NIF sub‐user with valid Access to Portal DGAIEC, Ex: 123456789/2 (sub‐user 2 of NIF: 123456789).
	- o A valid EORI identifier with prior access to Portal DGAIEC, Ex: ES12345676.
- The password must match the password of the user identified in: *Username*.
	- o The type of the password specified in the *Type* attribute of *Password* elemen*t*, must be:

http://docs.oasis-open.org/wss/2004/01/oasis-200401-wss-username-token-profile-1.0#PasswordText

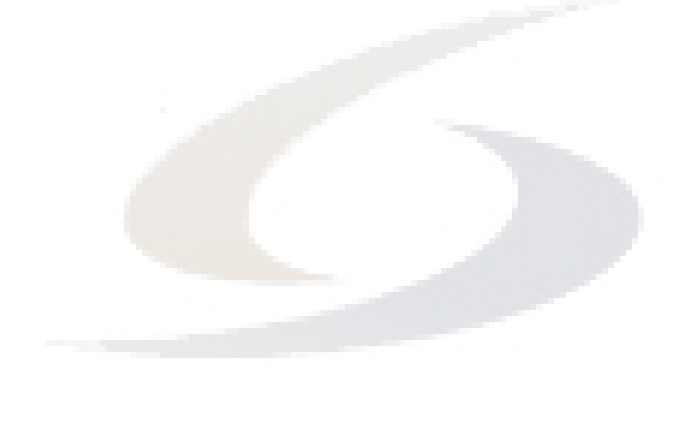

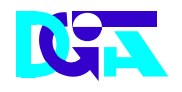

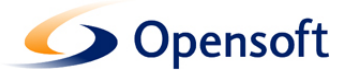

## **4. Address for submission**

#### **4.1. Web Services ICS System**

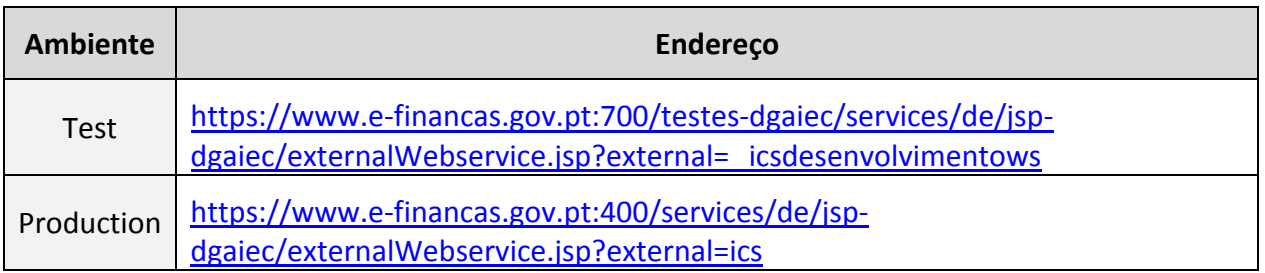

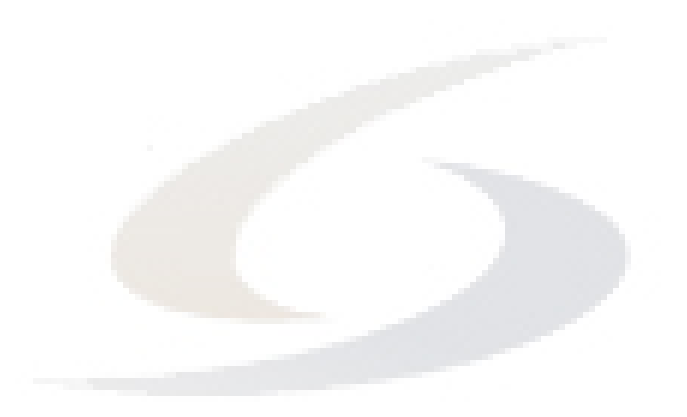

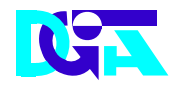

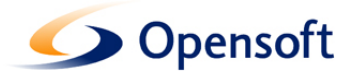

## **5. References**

- [1] Electronic Declarations (DGAIEC): http://www.e-financas.gov.pt/de/jsp-dgaiec/main.jsp
- [2] OASIS http://www.oasis‐open.org

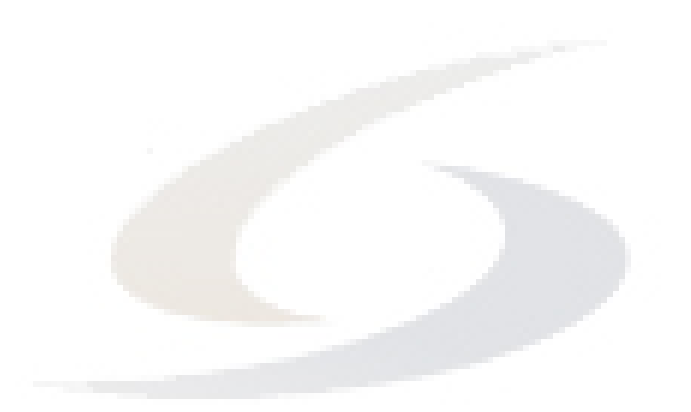

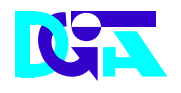

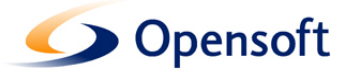

## **6. Definitions, Acronyms and Abbreviations**

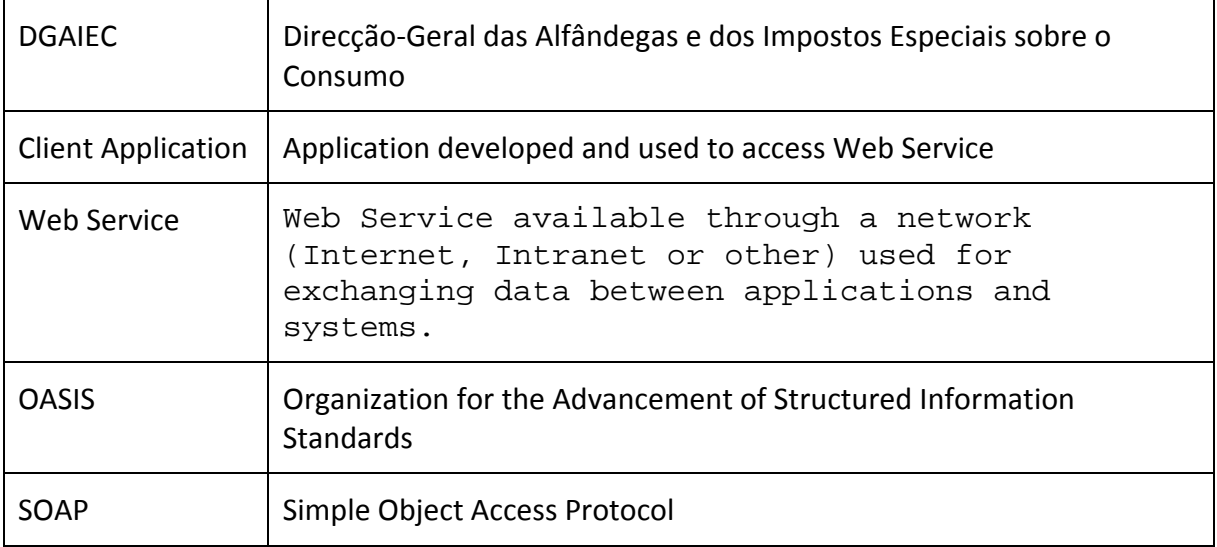

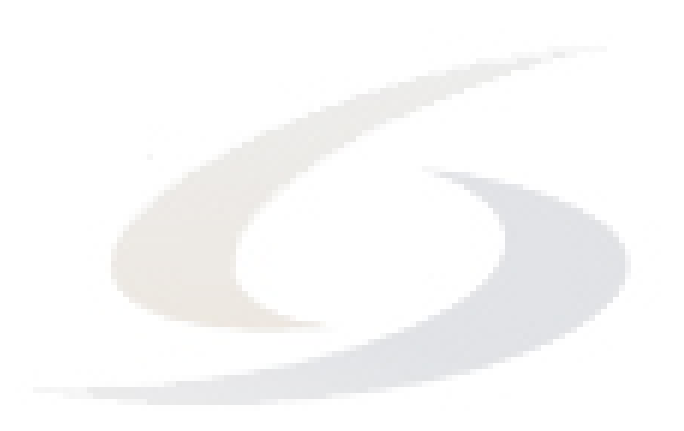

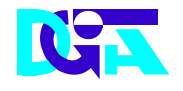

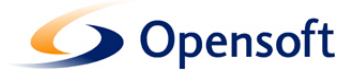

## **7. Contacts**

Phone: 213820603

Email: SI - ASA - Área de Sistemas Aduaneiros (si-asa@dgita.min-financas.pt)

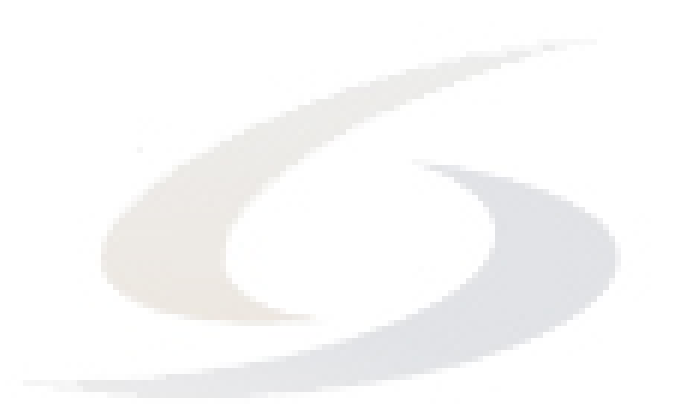